## COMPARISON FCB1010 Firmware versions : Behringer vs UnO

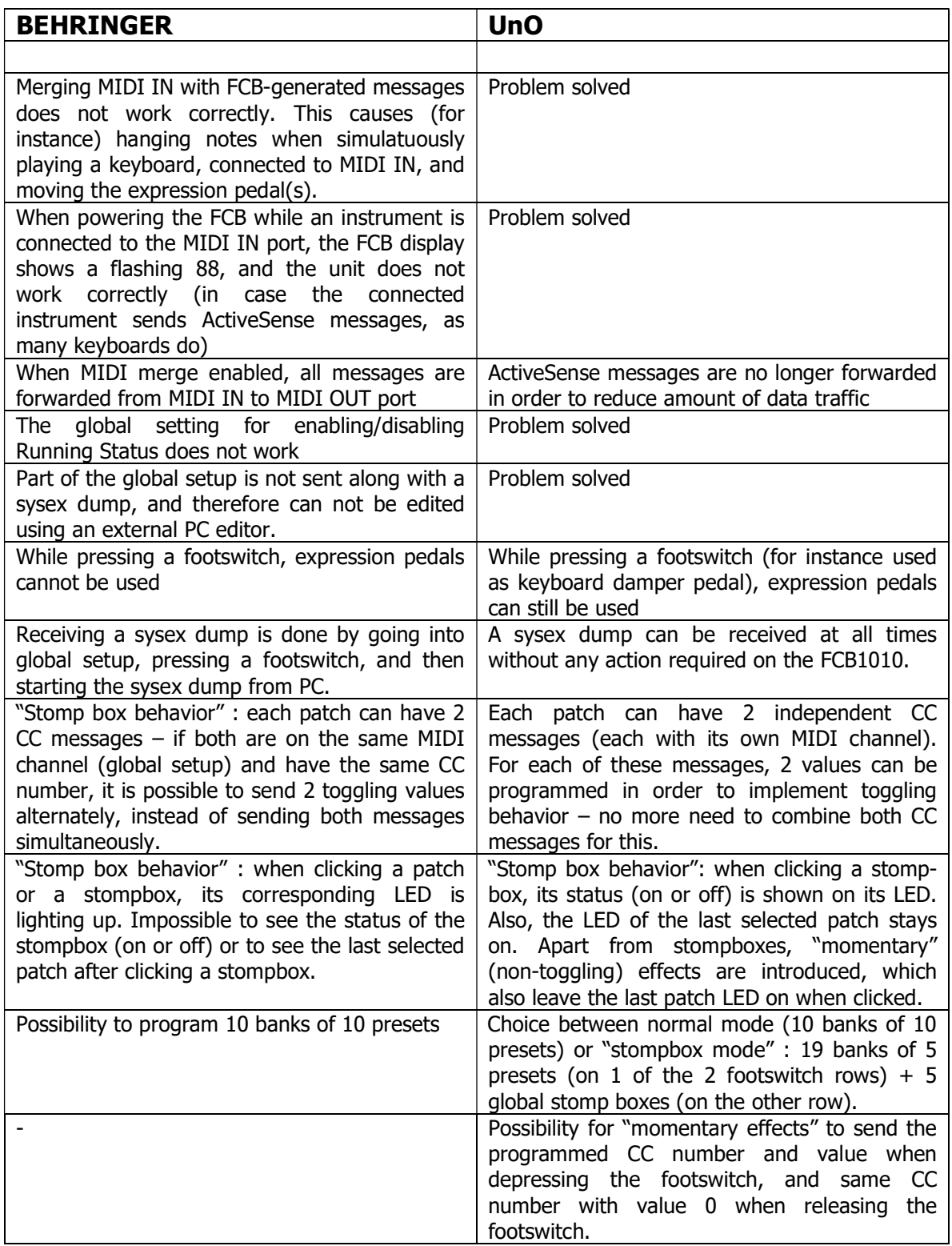

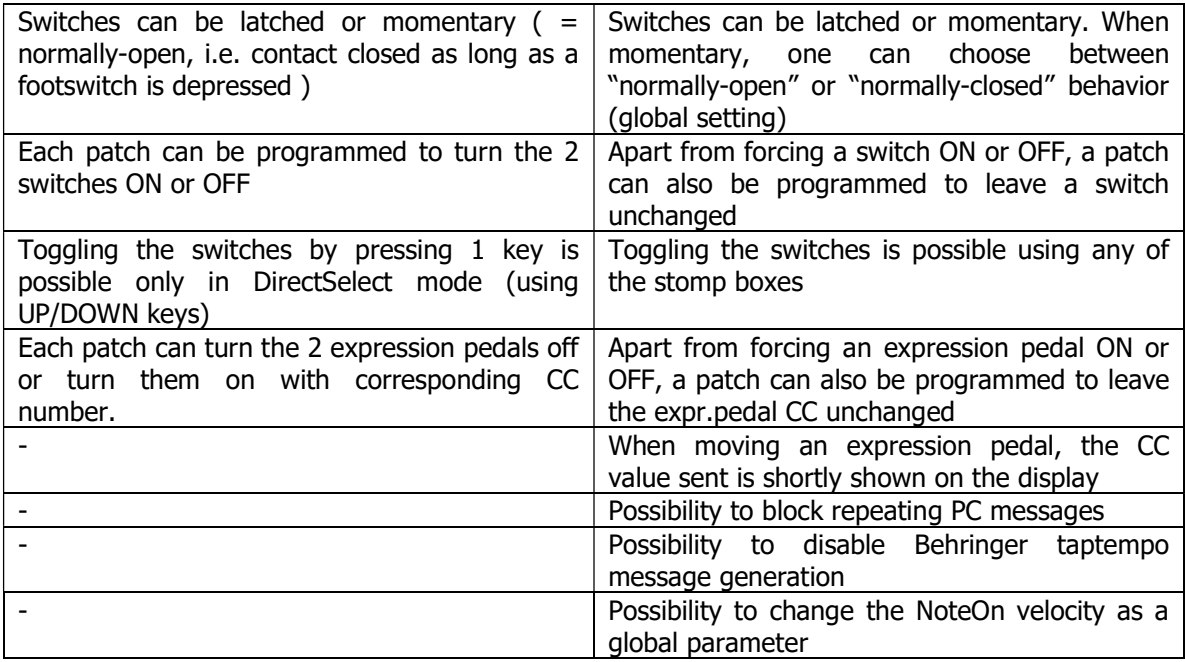

\* remark : most of the stompbox related functionality in UnO is not available when "DirectSelect" mode is enabled.